# **LS Levelator Quick Start Guide**

LS Levelator is an energy/loudness normalization tool for batch processing of large amount of files. This tool not only makes use of local energy variation but also takes into account the loudness model to enable a perceptually relevant normalization. The batch process is expected to help localization and broadcast professionals to render the speech dynamics more efficiently and effectively.

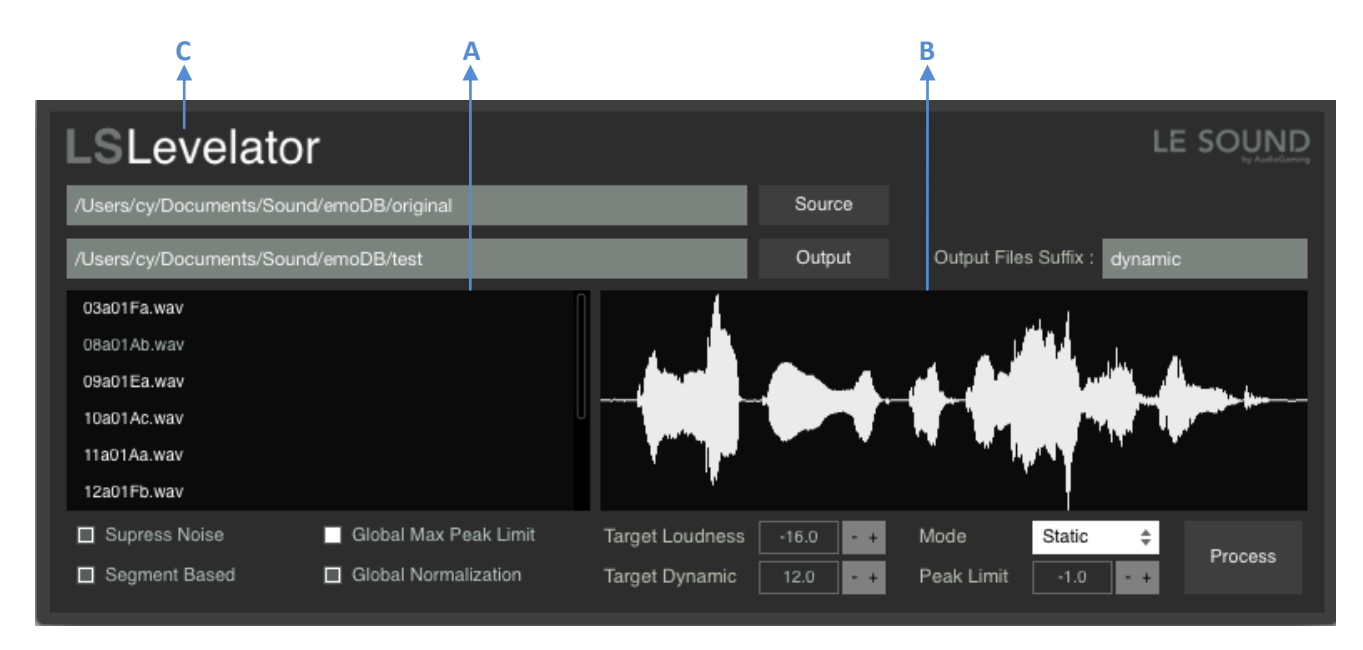

## **Source files and Output setup**

Click **Source** to select the input directory containing files of WAV or AIFF format. Click **Output** to select the output directory. Type output file suffix if necessary.

Before processing, the list of sound files in the input directory will be listed in **A**. While selecting a file in the list, its waveform preview is displayed in the right panel in **B**.

After processing, panel **A** will list the output files and their waveform previews are displayed in **B**.

## **Process modes**

**Simple**: This is a traditional normalization w.r.t. the maximum peak level.

**Static**: This mode normalizes a signal from the file's average loudness to the target loudness, with constrains defined by the peak level. When "Segment Based" processing is enabled, it allows to applying respective normalization to the automatically detected signal segments.

**Dynamic**: Similar to Static mode, Dynamic mode further allows adjusting the loudness dynamics among segments. When "Global Normalization" is enabled, all segments detected in all the input files are taken into account for deriving the best loudness distribution.

## **Processing options**

**Target Loudness** : The target loudness in dB

**Target Dynamic :** The loudness range in dB

**Peak Limit** : Peak amplitude limit in dB allowed for normalization

**Segment Based** : Treat automatically detected segments independently. LS Levelator automatically detected (speech) signal segments. The processing will then be based on the segment's loudness for normalization.

**Suppress Noise** : Prevent normalization in the automatically detected noise region. LS Levelator automatically identifies noise segment in the (speech) signal such that normalization will not be applied.

**Global max Peak Limit** : For Simple mode processing, normalize with respect to the maximal peak in all files.

**Global Normalization** : Derive loudness distribution from all the input files. When combined with segmentbased processing, it allows adapting normalization for all segments of the input files.

## **Advanced options**

Click the logo **C** will switch to the license activation.